**Photoshop 7.0.1 Crack Features**

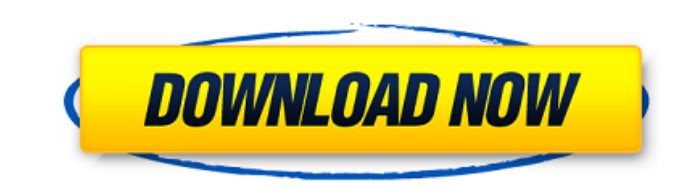

### **Photoshop For Free Download For Windows 7 Crack License Keygen**

Working in Photoshop is as simple as dragging and dropping image parts, photos, or shapes to the canvas and then adjusting and moving them. Chapter 14 explores working with layers to put different parts of an image on top representation of an object than, say, the basic imaging program included with your scanner. If you're digitally photographing a still life, a photo of your kids wearing old clothes, or even a fashion shoot, Photoshop can an image. Resizing is changing an image's dimensions to make it larger or smaller on the screen. A portrait photo that was originally printed at a 4 × 6 inch is commonly reduced to a 3 × 5 inch document in order for it to the same image as it was when you saved it. However, when you resize an image, you lose some of the quality of the image, depending on the amount of reduction. So the more you reduce the image, the more pixels you add to t Canvas command in the Edit menu. Choose Image Size. Then move the sliders in the dialog box, as shown in Figure 6-6. The up and down sliders allow you to control the size of the image. Click the center to lock in the size the canvas. (Resizing the canvas may affect the size of the image in the layers if you use layers.) By making an adjustment layer: If you want to resize an image in a specific layer (

AdvertisementToday we continue our journey through Twitter API methods. We'll look at the one-way method polluting the datasets for all the time. The process is already long, and it will only continue. Go on, let's learn. a user and all their text messages 4. Query by keyword 5. Retrieve the 10 most recent messages from a user, with a maximum of up to 50 6. Retrieve the most recent 10 messages from a user and their followers 7. Retrieve eme want to store all the tweets that a user has liked. We want to store all the tweets that a user has retweeted. We want to store all the tweets that a user has retweeted. We want to store all the tweets that a user has favo can have many followers, and a user can have many friends. Suppose for a user x, his followers are a, b, c and his friends are d, e, f. A User has many TweetsLike. So, we have the following database schema: Followers:user\_ additional tables. But before we continue, let's define a basic Twitter type. The four basic type of Tweets are: 1. Direct messages 2. Mentions 3. 05a79cecff

#### **Photoshop For Free Download For Windows 7 Crack Free License Key**

# **Photoshop For Free Download For Windows 7 Crack+ Activation Code Download**

Delaware State Police say a dead teenager's body found in a creek is that of the 13-year-old girl who went missing more than two weeks ago. Police announced Thursday afternoon that the remains found in the Christina River how it happened, but we have good evidence to suggest that," Delaware State Police Sgt. Paul Mifsud said. Police had been calling Warren a runaway ever since she disappeared on Aug. 9. Her father also identified the remain body of the missing girl was found at the time the victim was reported missing. A sandal was found near the body. Forensic tests have indicated there were some "very, very close" similarities, Mifsud said. Warren's family the news of her death. "Our hearts are devastated with the tragic death of our beloved Elizabeth, and it is just unreal that this is the case we now have to deal with," the statement read. The statement said Warren went mi According to investigators, the two teen girls who were arrested with Warren were trying to lure her to a home on that same day when she disappeared. Prosecutors said Warren's body was found in the Christina River on Aug. controlling the air/fuel ratio in the mixture combusting system to achieve a desired flame length. A method of this type is disclosed, for example, in U.S. Pat. No. 4,274,991 (or published Japanese Patent Application No. 5

### **What's New in the?**

Q: iOS using a jQuery autocomplete to pass JSON data I am trying to work with the iOS HTML5 autocomplete control to take data from a remote database and insert into a form as a JSON object. Everything worked fine until I a solution to this problem, but can't find anything. I've tried the following code: \$("#inputTags").autocomplete({ source: "/Home/GetTags", minLength: 2, select: function (event, ui) { var data = { "tags": ", "\_d": "" }; \$.a function (data)  $\frac{1}{4}$  //data = JSON.stringify(data)

# **System Requirements For Photoshop For Free Download For Windows 7:**

Minimum OS: Windows XP SP2 or newer CPU: Intel Pentium 3, Athlon, AMD K6, AMD K6 II or better Memory: 512 MB of RAM required Storage: 60 GB of hard disk space required Graphics: DirectX 9.0c compatible video card with 256 Output: 1024x

<https://northstaritservices.com/pen-sketch-photoshop-action-pen-tool-effect-freebie/> <http://toxtronyx.com/?p=1010> http://pzn.by/?p= $35969$ [http://sharedsuccessglobal.com/marketplace/upload/files/2022/07/L1OyOPyHpjNCFd84pNlp\\_01\\_2342bb5cc81b4ccd7a6c1cd6c53697eb\\_file.pdf](http://sharedsuccessglobal.com/marketplace/upload/files/2022/07/L1OyOPyHpjNCFd84pNlp_01_2342bb5cc81b4ccd7a6c1cd6c53697eb_file.pdf) <https://hgpropertysourcing.com/adobe-photoshop-cc2021-online-support-forum/> <https://earthoceanandairtravel.com/2022/07/01/download-adobe-photoshop-elements-free/> <http://saintlouispartners.org/how-to-create-fancy-effects-in-photoshop-with-easy-steps/> <http://shippingcasesnow.com/?p=5248> [https://topifie.com/wp-content/uploads/2022/07/photoshop\\_free\\_download\\_for\\_windows\\_10\\_download.pdf](https://topifie.com/wp-content/uploads/2022/07/photoshop_free_download_for_windows_10_download.pdf) <https://www.mediaplus.com.jo/sites/default/files/webform/langxand754.pdf> <https://mandarinrecruitment.com/system/files/webform/kerhayl852.pdf> <https://suchanaonline.com/bollywoodwallpaper-for-photoshop-cc-2020/> <https://www.cameraitacina.com/en/system/files/webform/feedback/adobe-photoshop-cs3-portable-free-download-for-windows-8.pdf> [https://www.thegarnichedirectory.com/wp-content/uploads/2022/07/microsoft\\_photoshop\\_download\\_for\\_windows\\_10.pdf](https://www.thegarnichedirectory.com/wp-content/uploads/2022/07/microsoft_photoshop_download_for_windows_10.pdf) <https://valentinesdaygiftguide.net/?p=28916> <http://www.ndvadvisers.com/photoshop-expression-download-for-android/> [https://naturesblissja.com/wp-content/uploads/2022/07/how\\_to\\_install\\_free\\_actions\\_in\\_photoshop.pdf](https://naturesblissja.com/wp-content/uploads/2022/07/how_to_install_free_actions_in_photoshop.pdf) <https://www.careerfirst.lk/sites/default/files/webform/cv/dj-fonts-for-photoshop-free-download.pdf> [https://www.townteammovement.com/wp-content/uploads/2022/07/circle\\_brush\\_download\\_photoshop.pdf](https://www.townteammovement.com/wp-content/uploads/2022/07/circle_brush_download_photoshop.pdf) <http://aocuoieva.com/photoshop-7-actions-studio-effects-free-codes/>